## **WYMAGANIA EDUKACYJNE NA POSZCZEGÓLNE OCENY Edukacja informatyczna - klasa 3**

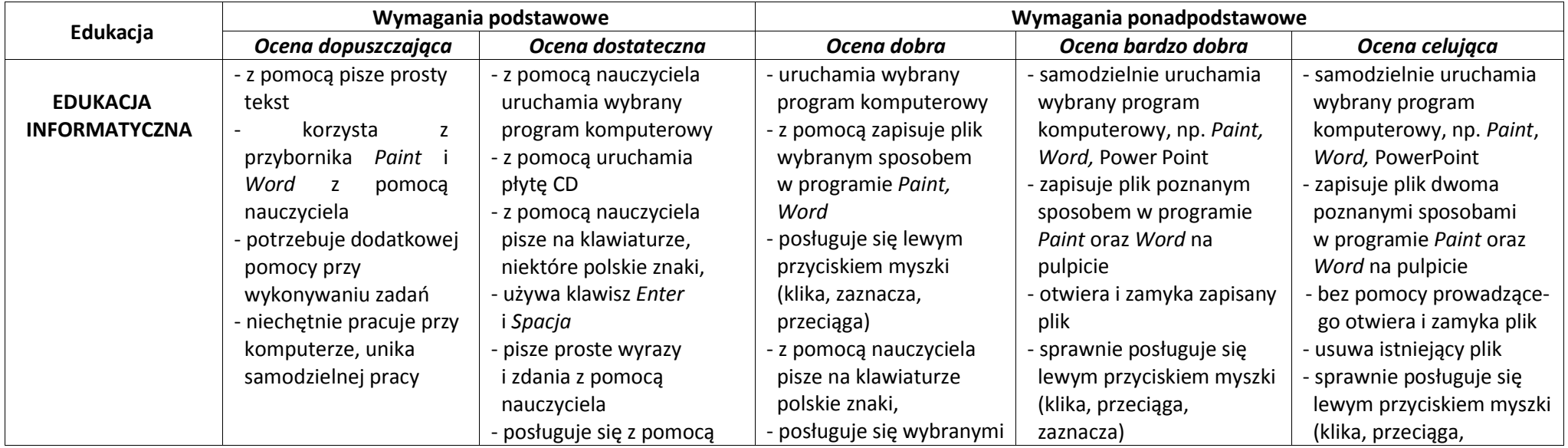

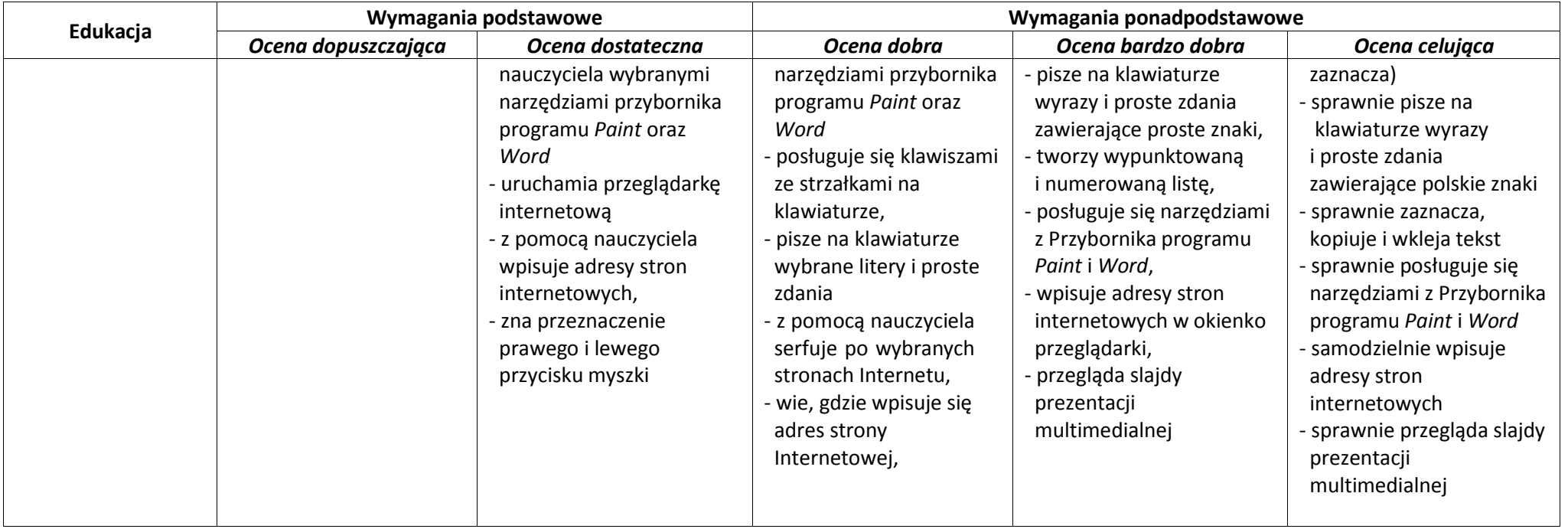